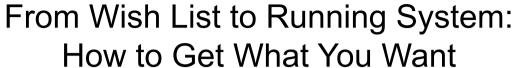

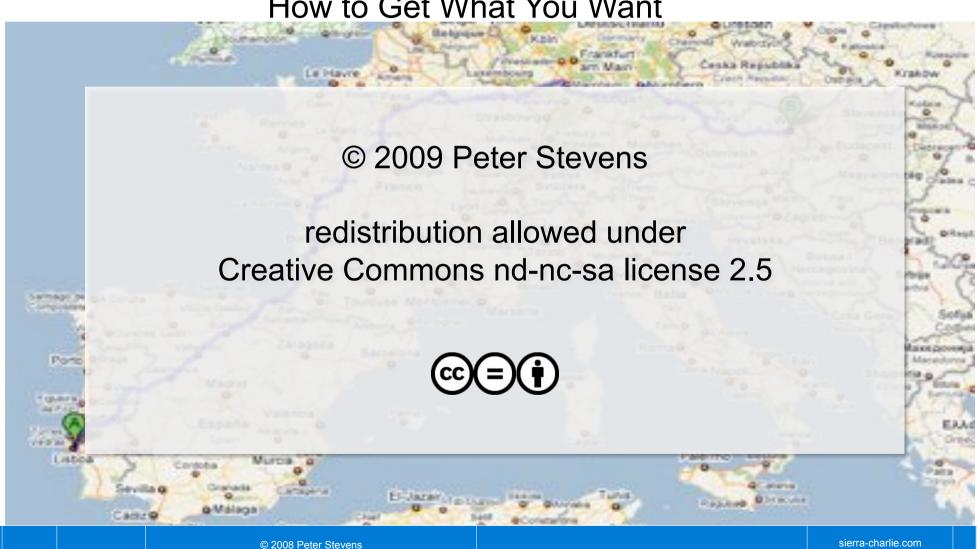

#### From Wish List to Running System: How to Get What You Want

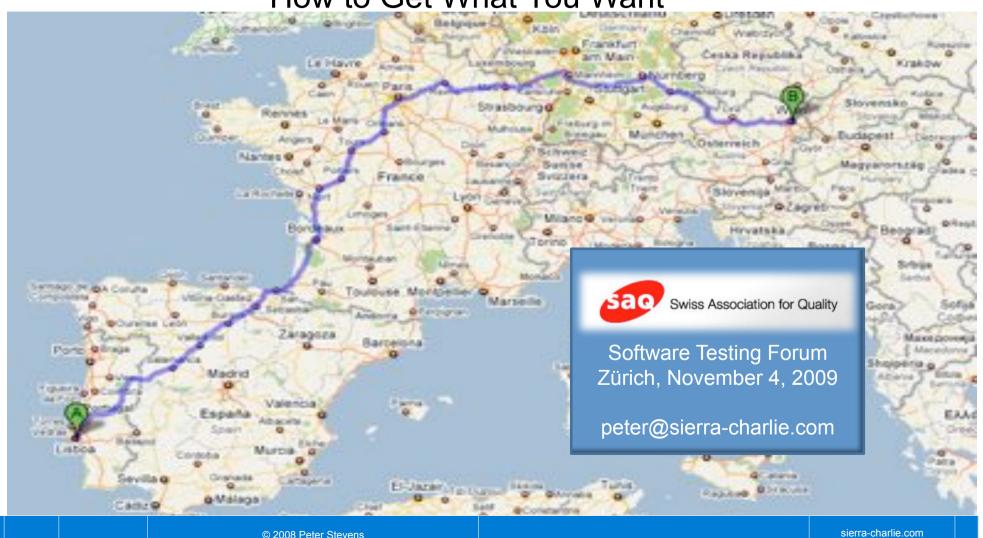

#### Your Guide

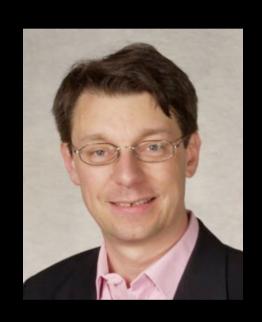

Peter Stevens, CSM, CSPO, CSP peter@sierra-charlie.com www.scrum-breakfast.com

dasScrumTeam.com

- 1982-85 Software Engineer, Microsoft
- 2005 discovered Scrum
  - NZZ Executive
  - Publicjobs.ch
  - Dynamic-Pricing.ch
- April 2008, Independent Scrum Coach
  - On-Site Scrum Training E/F/D
- Certified Scrum Practitioner
- Scrum Evangelist
  - Scrum-Breakfast.com
  - agilesoftwaredevelopment.com
  - Lean-Agile-Scrum SwissICT Group

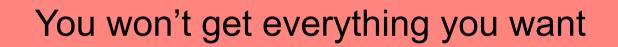

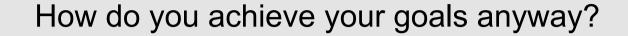

Understand
the Nature
of the
Software
Development
Process

How to

Communicate

**Your Vision** 

How to

Test Against

**Your Vision** 

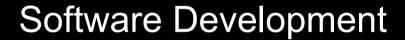

is a

Complex Process

Anarchy

Complex

Complicated

Simple

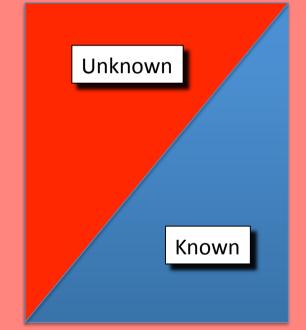

© 2008 Peter Stevens

sierra-charlie.com

### Scrum and XP trace their existence to the realization that Creating Software ≠ Assembling a Car

Anarchy

Complex

Complicated

Simple

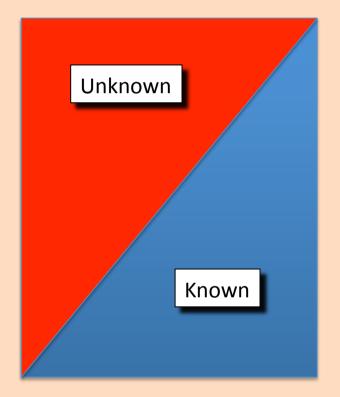

Support,
Portfolio Management

SW Development

Auto Manufacturing

Get ready for work

Kan-ban

Scrum, XP

Lean Production

RUP, Hermes

Defined

To achieve satisfactory results, reduce the complexity

$$1 \times 1 = ?$$

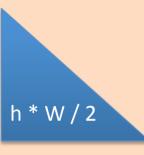

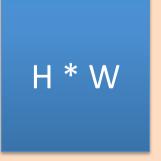

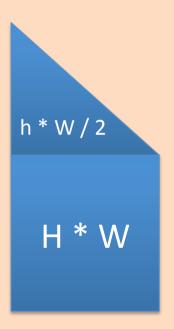

## You deal with complexity effectively by breaking complex projects into smaller sub-projects

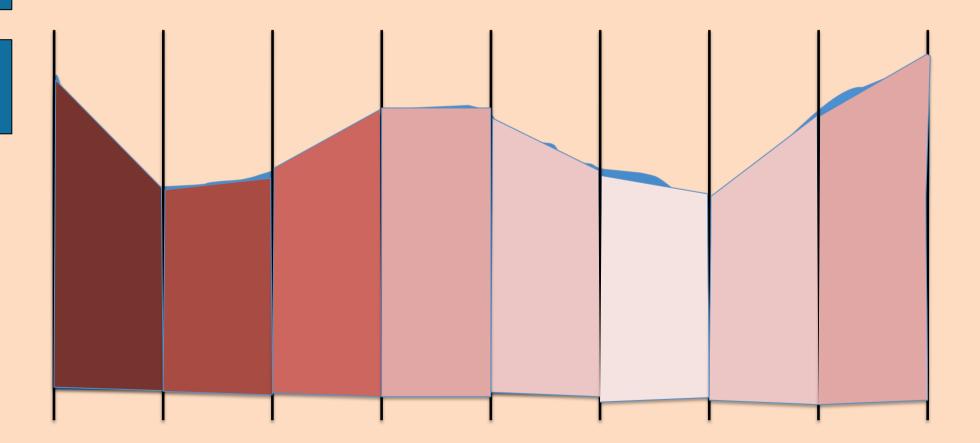

sierra-charlie.com

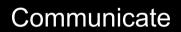

Your Vision

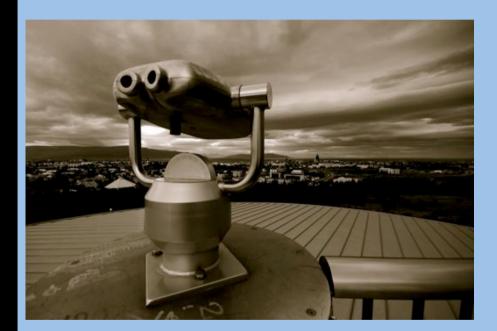

Picture courtesy of westman@flickr

### Work closely with your team

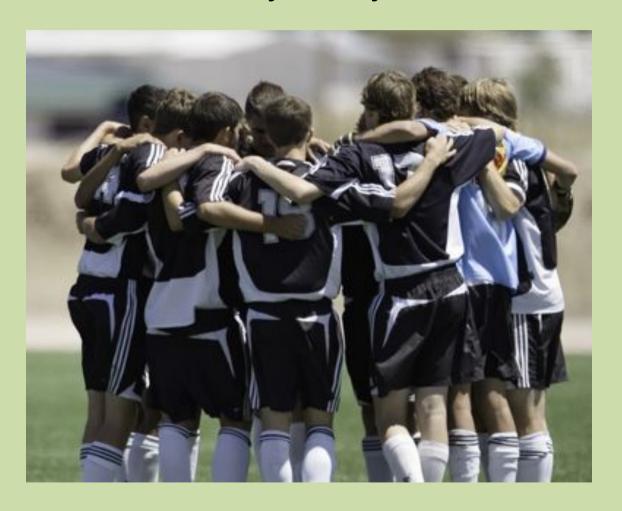

Photo © Michael Chamberlin - Fotolia

User Stories are an effective way to communicate and prioritize what the system should do.

An unemployed job hunter can document his applications, so that he can qualify for unemployment insurance benefits

A job hunter

can upload his résumé

so that he can apply for jobs more quickly and easily

#### Acceptance tests ensure conformity with customer intent.

| User / Stakeholder  | Goal / Reason                                                   | Status |
|---------------------|-----------------------------------------------------------------|--------|
| As a passenger      | I want to be cool in the summer                                 | OK     |
| As a driver         | I like to shift the gears,<br>so I have control over the car    | ОК     |
| As a driver         | I want to know where I am                                       | OK     |
| As a parent         | I want seats for the whole family                               | OK     |
| As a customer       | I want my favorite color combination                            | OK     |
| As a fleet operator | I want fuel consumption ≤ 7 I/100km to minimize operating costs | Failed |

## Test First: Define Acceptance Tests Before Implementing the Corresponding Feature

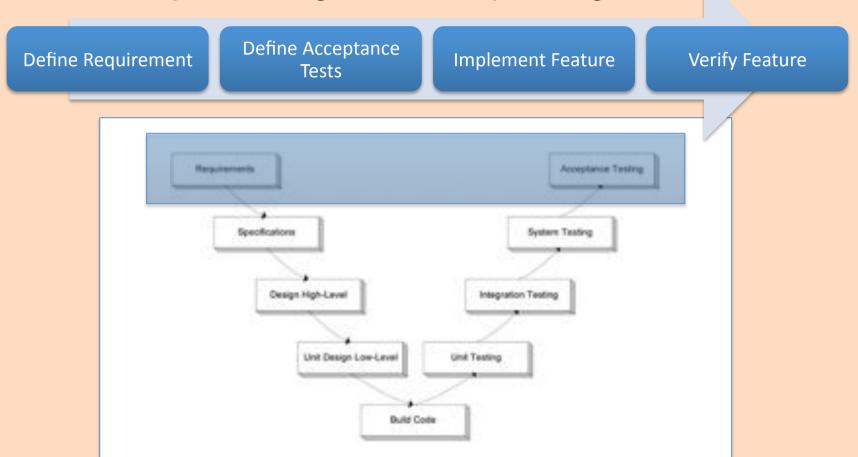

Source: http://www.tfhrc.gov/safety/pubs/04080/02.htm

sierra-charlie.com

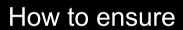

that you get

what you asked for

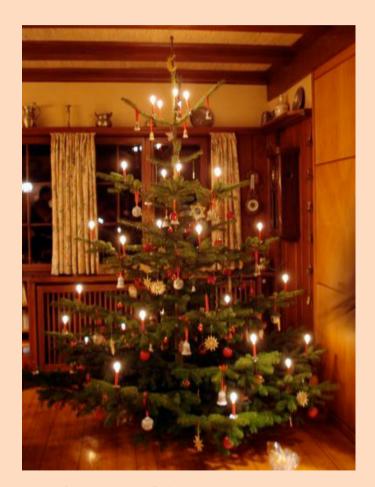

Photo courtesy of <a href="mailto:thmcmahon">thmcmahon</a>@flickr

## A development team should produce running tested features (RTFs).

| As a passenger, I want to be cool in the summer | ОК |
|-------------------------------------------------|----|
| All seals correct                               | OK |
| Condenser Temperature < XXX°C                   | OK |
| Fan throughput = X I/min in low setting         | OK |
| Fan throughput = Y I/min in high setting        | OK |
| Cooled Air Temperature = Ambient - 10±2°C       | OK |

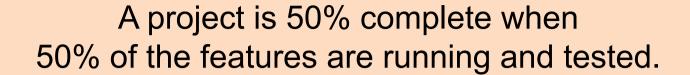

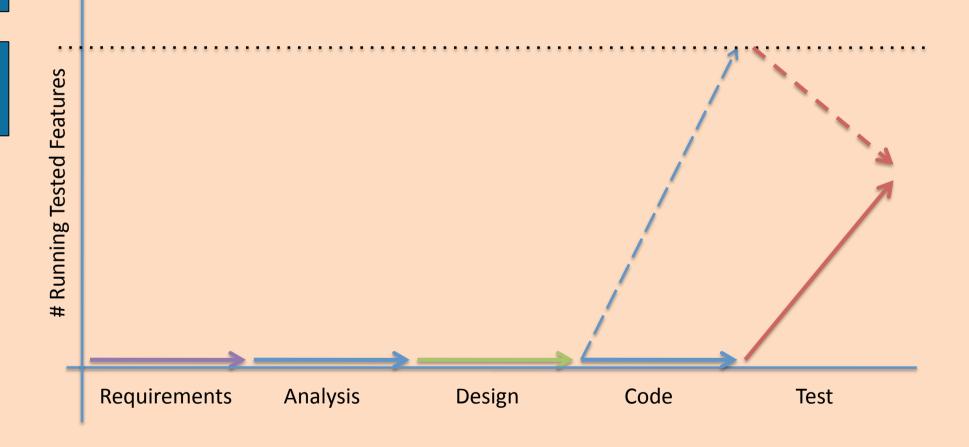

sierra-charlie.com

# Automated tests ensure that running tested features stay running and tested.

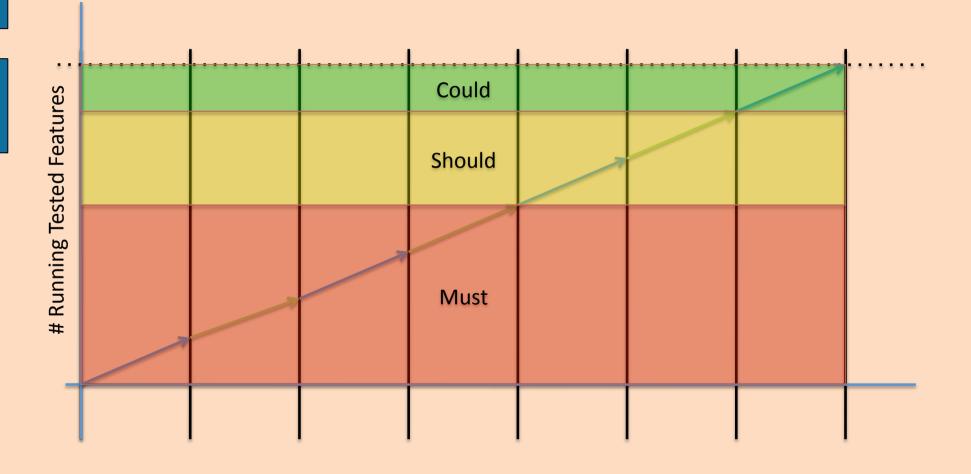

sierra-charlie.com

#### Summary

- Work Closely with Your Team
- Have a Clear Vision of What the Product Should Accomplish
- Communicate your Requirements with User Stories
- Prioritize Features by Business Value & implement in that Order

- Apply Iterative, incremental development practices
- Define Acceptance Tests Before Coding Starts (JIT)
- Insist on Adequate Developer Tests
- Automate testing whenever possible
- Measure Progress Based on Completed Functionality

#### This Afternoon's Workshop

### **Specification Game**

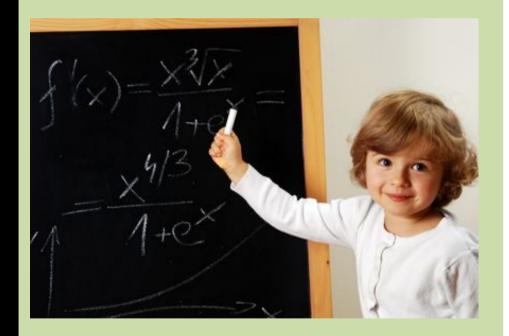

Photo © Wojciech Gajda - Fotolia

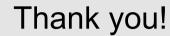

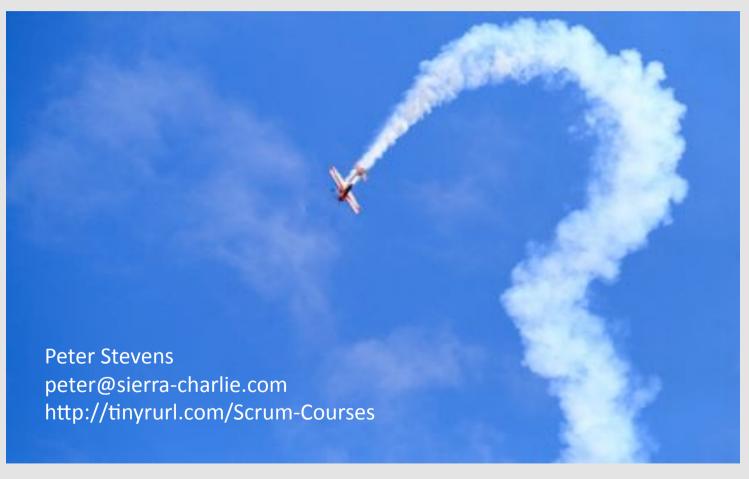

Photo © leonardo viti - fotolia